# **PERANCANGAN DAN PEMBUATAN APLIKASI PERENCANAAN AGENDA PEGAWAI UNS BERBASIS FRAMEWORK YII2 TERINTEGRASI DENGAN API UNS**

**Yudho Yudhanto**

Fakultas MIPA, Program Studi D3 Teknik Informatika Universitas Negeri Sebelas Maret Email: yuda@mipa.uns.ac.id

**Itabella Kurniasari**

Fakultas MIPA, Program Studi D3 Teknik Informatika Universitas Negeri Sebelas Maret Email: itabellakurniasari@student.uns.ac.id

#### **ABSTRAK**

Dari data jumlah pegawai di simpeg.uns.ac.id didapatkan data pegawai PNS dan Non PNS sebanyak 3169. Dengan rincian pendidik PNS sebanyak 1435, pendidikan Non PNS sebanyak 153, kependidikan PNS sebanyak 963, dan kependidikan Non PNS sebanyak 618. Sedangkan jumlah ruangan di UNS per unit kurang dari 10 ruangan.

Implementasi aplikasi sistem perencanaan agenda pegawai sistem ini dapat memeberikan solusi yaitu dapat mempermudah anggota rapat untuk mengetahui agenda rapat yang harus dihadiri dan mendapat pemberitahuan melalui sms broadcast dengan aplikasi web berbasis framework Yii2 dan sms broadcast dengan menggunakan API UNS .

**Kata kunci:** Aplikasi, Agenda, Pegawai, yii2, website, Framework, SMS, Broadcast.

#### *ABSTRACT*

*From the data in simpeg.uns.ac.id Term employees obtained the data civil servants and non-civil servants as much as 3169. Article Search Google PAID many as 1,435 civil servants Educator, Education Non PNS many as 153, as many as 963 education civil servants, and education as Non PNS 618. While period rooms at UNS per unit of less than 10 rooms.*

*Implementation Planning System Application System employees singer agenda can be memeberikan Namely Solutions can be makes it MEMBER meeting to review the agenda of the Meeting Must know attended and received notification sms broadcast through web-based application framework WITH Yii2 And sms broadcast WITH using API UNS. Keywords: Applications, Employees, yii2, website, Framework, SMS, Broadcast.*

### **1. PENDAHULUAN**

Perkembangan teknologi informasi dan komunikasi saat ini telah mempengaruhi segala bidang. Hal tersebut dikarenakan teknologi informasi dibutuhkan dalam optimalisasi proses-proses yang ada dalam pelaksanaan kegiatan manusia. Tidak terkecuali dalam pelaksanaan agenda kegiatan pegawai di UNS (Universitas Sebelas Maret). Dari data jumlah pegawai di simpeg.uns.ac.id didapatkan data pegawai PNS dan Non PNS sebanyak 3169. Dengan rincian pendidik PNS sebanyak 1435, pendidikan Non PNS sebanyak 153, kependidikan PNS sebanyak 963, dan kependidikan Non PNS sebanyak 618. Sedangkan jumlah ruangan di UNS per unit kurang dari 10 ruangan.

Dalam penyusunan jadwal agenda rapat masih sering terkandala salah satunya pencatatan yang masih manual, baik pencatatan anggota, ruangan, maupun agenda rapat. Penyimpanan hasil rapat juga masih secara manual disimpan di komputer dan dimasukan kedalam satu folder. Pada pencatatan anggota yang terjadi pada saat ini adalah dilakuan pencatatan manual yang dilakukan di buku ataupun diinput secara manual ke komputer dengan menggunakan Microsoft excel atau dengan menggunakan Microsoft word, sehingga tidak mengetahui jelas anggota mana saja yang terdaftar dalam sebuah rapat. Sehingga harus melakukan pengecekan satu persatu untuk mengatahui rapat mana saja yang harus dihadiri oleh suatu anggota.

Sedangkan teknologi web sekarang ini sedang berkembang pesat, salah satunya jenis framework yang digunakan di Universitas Sebelas Maret yaitu framework YII. Framework ini memudahkan untuk developer dalam menyusun agenda pegawai. Agenda ini menggunakn web dengan dilengkapai dengan sms broadcast untuk peserta rapat untuk memudahkan dalam memberikan informasi kepada peserta rapat.

Kerena perbandingan jumlah pegawai dengan ruang di UNS dan waktu untuk rapat tidak seimbang oleh sebab itu untuk mengatasi masalah tentang perencanaan agenda pegawai sistem ini dapat memeberikan solusi yaitu dapat mempermudah anggota rapat untuk mengetahui agenda rapat yang harus dihadiri dan mendapat pemberitahuan melalui sms broadcast dengan aplikasi web berbasis framework Yii2 dan sms broadcast dengan menggunakan API UNS .

#### **2. METODOLOGI PENELITIAN**

Metode penelitian yang digunakan untuk menyelesaikan penelitian ini adalah *prototyping models*. Alur yang dilakukan adalah seperti gambar 1 berikut ini :

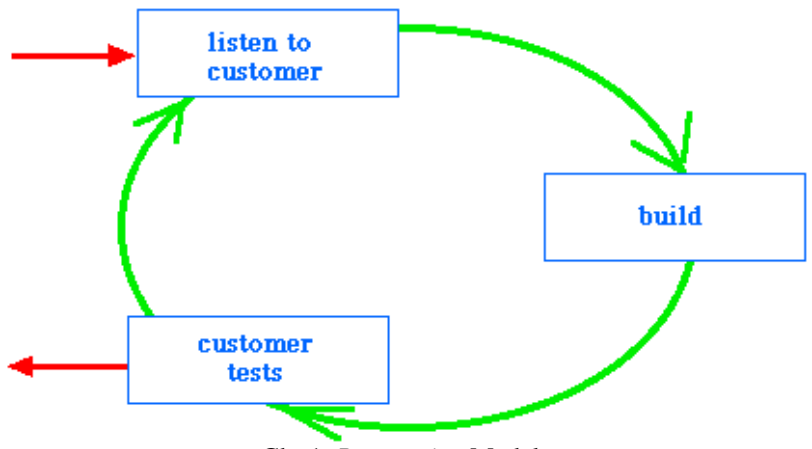

Gbr 1. *Prototyping* Models

Kemudian untuk detail pelaksanaannya dibagai dalam beberapa tahap yakni seperti berikut ini :

### 2.1. Wawancara

Metode pengumpulan data dengan cara bertanya langsung kepada responden yang dilakukan secara sistematis dan berlandaskan kepada tujuan penelitian.

#### 2.2. Studi Pustaka

Studi pustaka adalah metode pengumpulan data dengan membaca buku atau literatur – literatur yang berhubungan dengan permasalahan yang dijadikan objek dalam penelitian.

## 2.3. Pengumpulan kebutuhan

*Client* dan penulis melakukan interaksi mendefinisikan format seluruh perangkat lunak, mengidentifikasikan semua kebutuhan dan garis besar aplikasi yang akan dibuat.

### 2.4. Membangun *prototyping*

Membangun prototyping dengan membuat perancangan sementara yang berfokus pada bentuk tampilan user interface yang nantinya akan diimplementasikan pada sistem. 2.5. Evaluasi *prototyping*

Evaluasi dilakukan oleh client apakah prototyping sudah sesuai dengan keinginan client. Apabila sudah sesuai lanjut untuk pengkodean aplikasi, apabila tidak prototyping akan direvisi.

### 2.6. Pengkodean Sistem

*Prototype* yang sudah disepakati diterjemahkan dalam bentuk bahasa pemrograman yang sesuai, disini aplikasi menggunakan bahasa PHP.

2.7. Menguji Sistem

Pengujian dilakukan setelah aplikasi sudah siap dipakai. Pengujian menggunakan *blackbox*. 2.8. Evaluasi Sistem

Client dan penulis melakukan evaluasi apakah sistem yang dibangun sudah sesuai yang diharapkan. Jika ya maka sistem siap digunakan. Jika tidak maka direvisi lagi.

### **3. HASIL DAN PEMBAHASAN**

### **3.1 Proses Bisnis Aplikasi**

Aplikasi Perencanaan agenda menungkinkan user untuk menentukan perencanaan agenda pegawai sehingga pegawai tidak mempunyai agenda yang dilakukan dalam waktu bersamaan dan pegawai dapat mengetahi agenda apa saja yang sedang diikuti. Operator unit menginputkan data penanggung jawab dan agenda, kemudian peserta dapat agenda yang diikuti. Sedangkan untuk operator unit dapat melihat agenda. Pada saat operator unit melakukan broadcast sms ke peserta rapat maka peserta rapat dapat menerima sms untuk mengikuti rapat pada waktu tertentu dan ruang yang telah ditentukan.

#### **3.2 Use Case**

Use case agenda pegawai memiliki 3 aktor utama yaitu admin, operator unit, dan peserta. Pada masing masing actor memiliki tugas atau fungsi masing-masing.

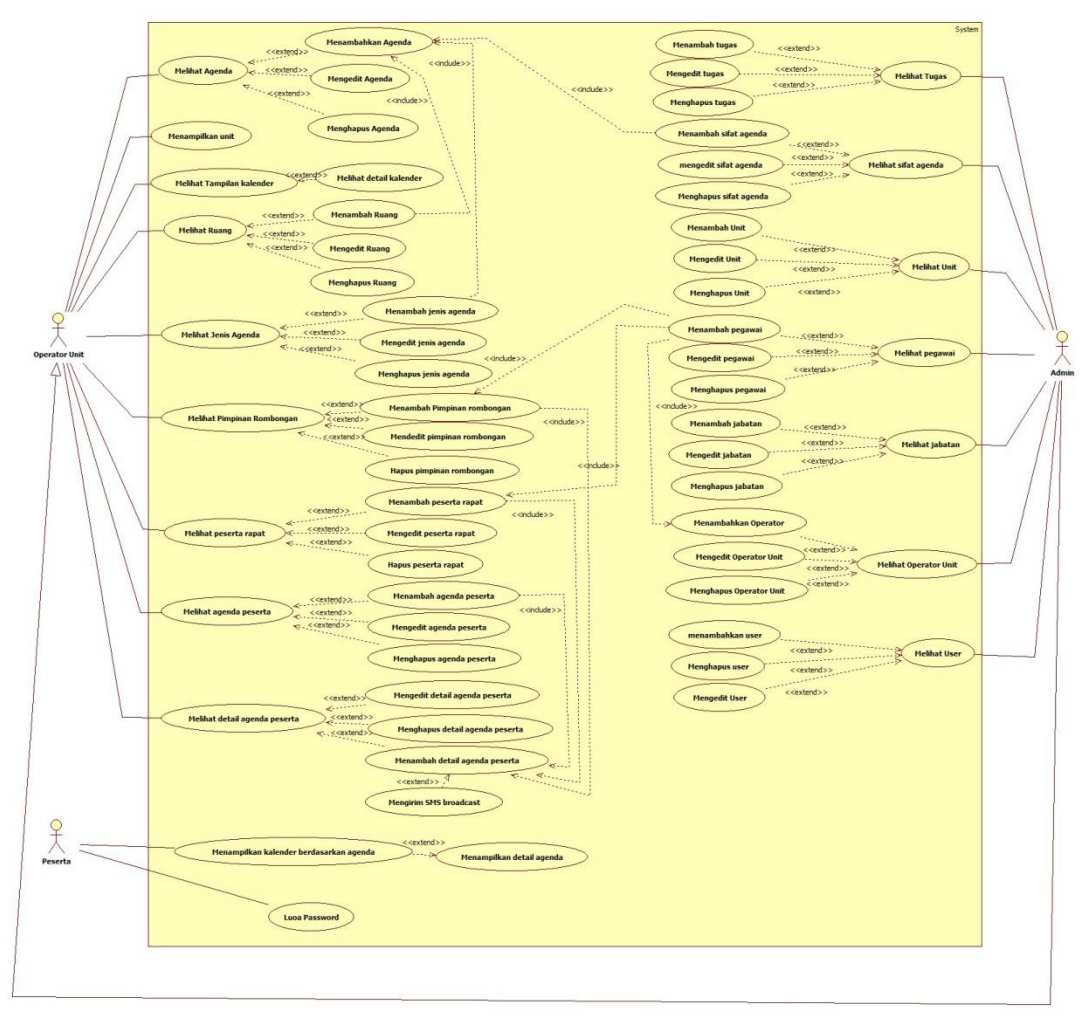

Gbr.2 Use Case Aplikasi Agenda Pegawai

# **3.3 ERD**

Dari proses identifikasi aktor dalam use case, maka bisa dibuatlah ERD (*Entity Relationship Diagram)*. Seperti yang terlihat dalam gambar 4.

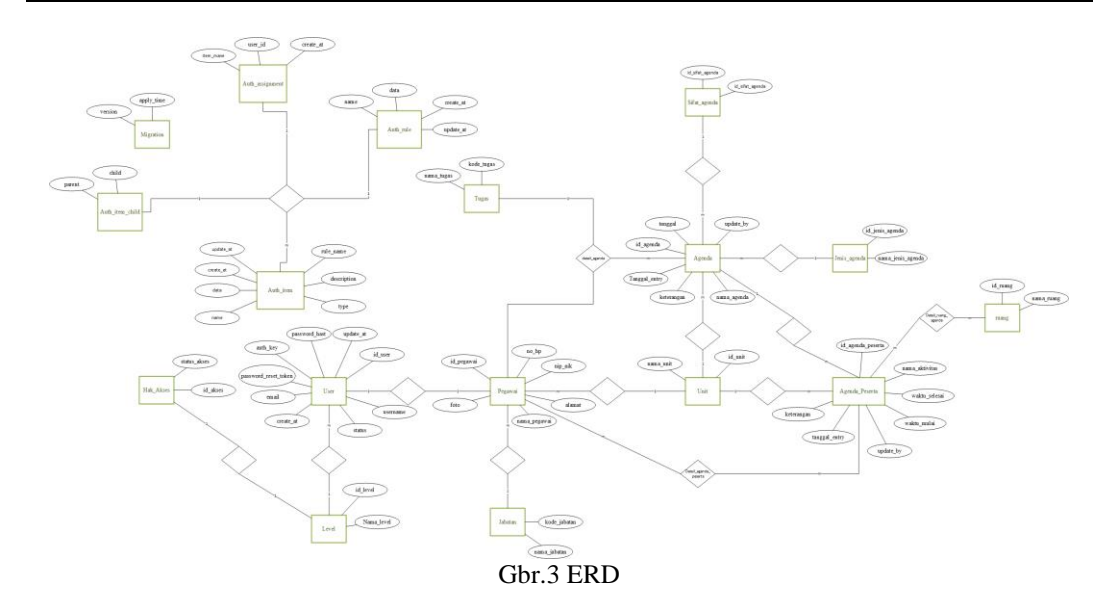

#### **3.4 Relasi Tabel**

Relasi antar tabel menjelaskan hubungan tabel satu dengan tabel yang lainnya *apakah one to one, one to many,* atau *many to many* [5] . Relasi tabel aplikasi ini dapat dilihat pada gambar 5.

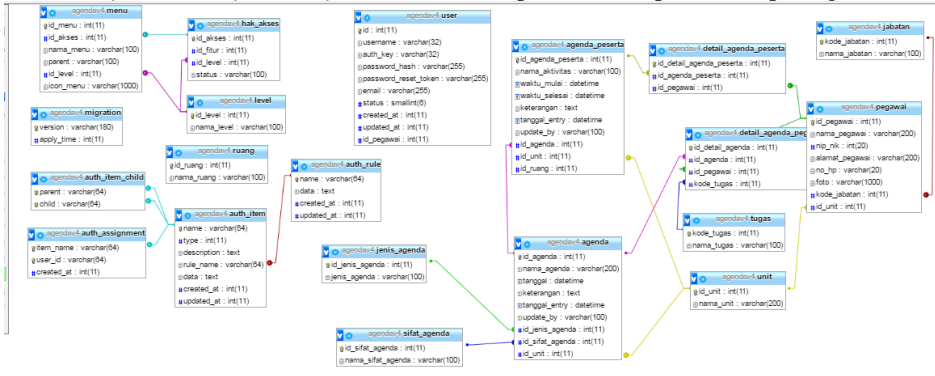

Gbr.4 Relasi Tabel agenda pegawai

#### **3.5 User Interface**

Perancangan desain user interface aplikasi

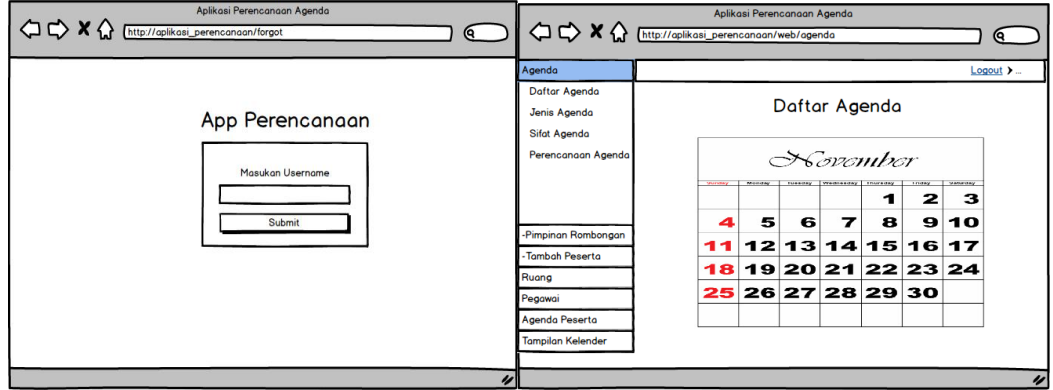

Gbr.5. Halaman Login dan dashboard

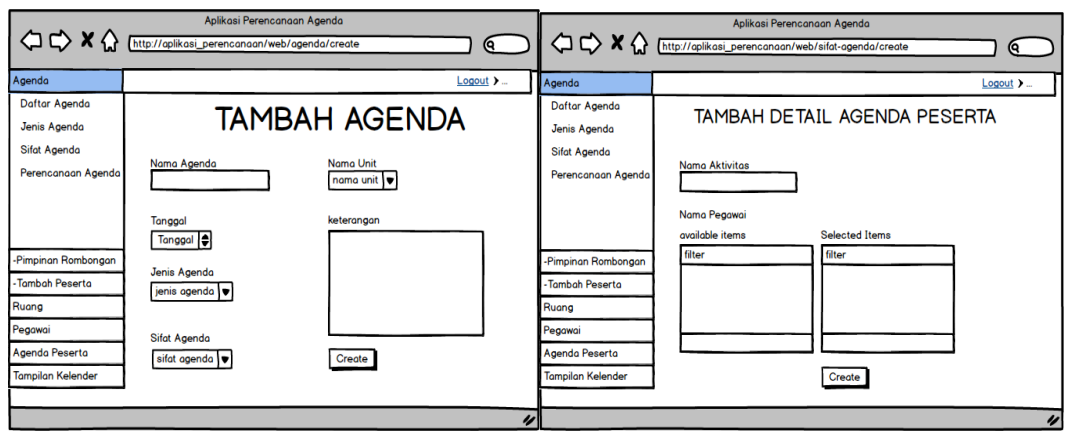

Gbr.6. Halaman tambah agenda dan tambah detail agenda peserta

Sedangkan implementasi rancangan desain dapat dilihat pada gambar 7, 8, 9 dan 10 :

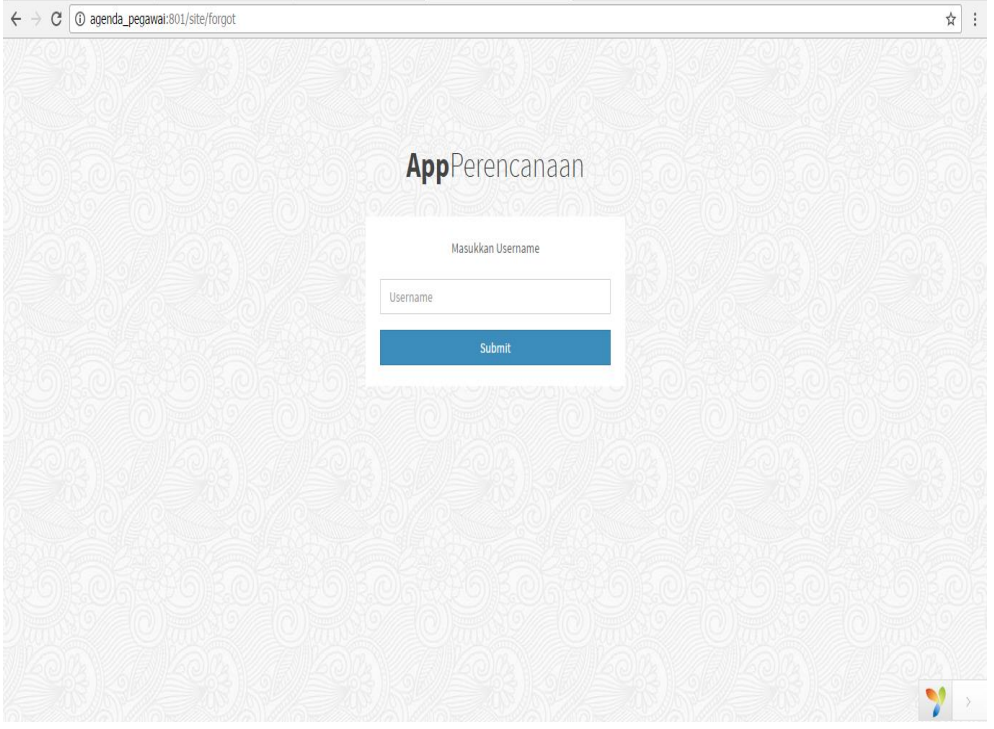

Gbr.7. Halaman Login

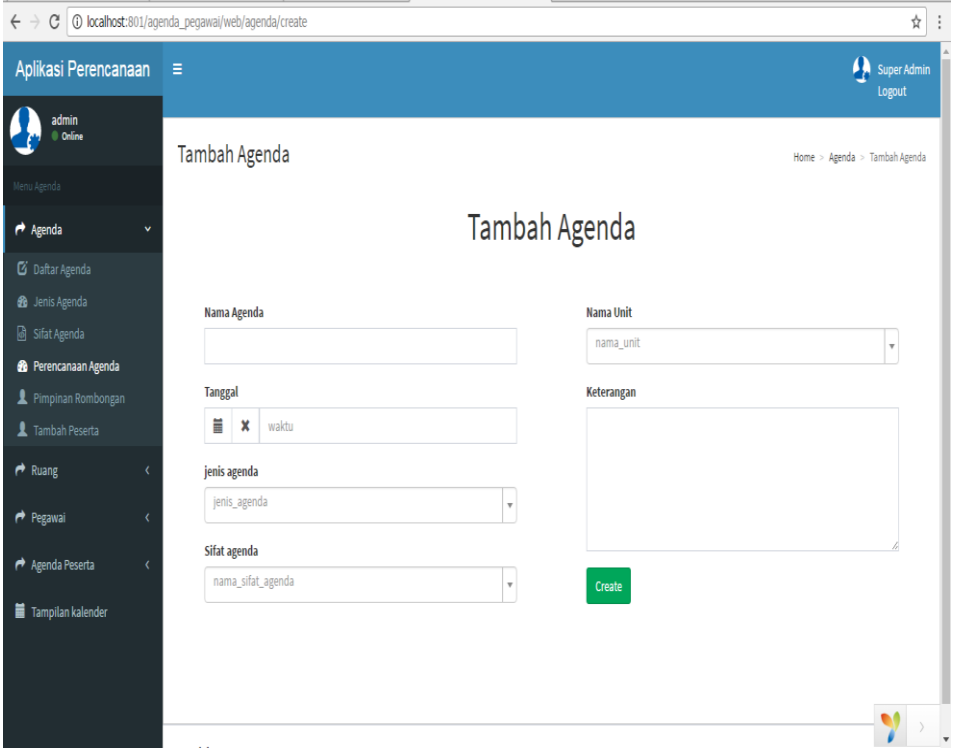

Gbr.8. Halaman Tambah Agenda

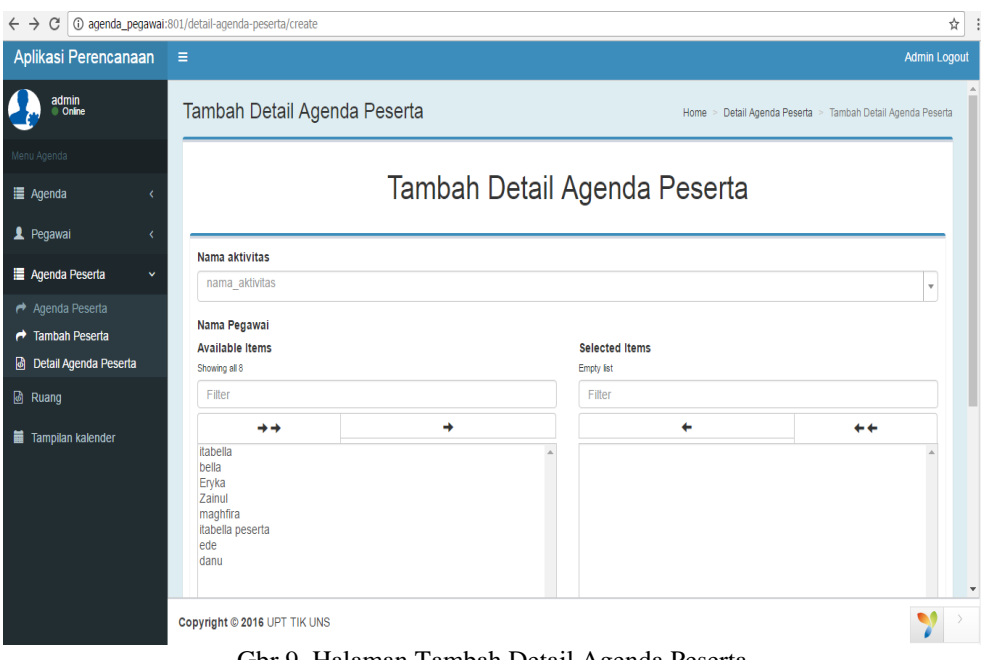

Gbr.9. Halaman Tambah Detail Agenda Peserta

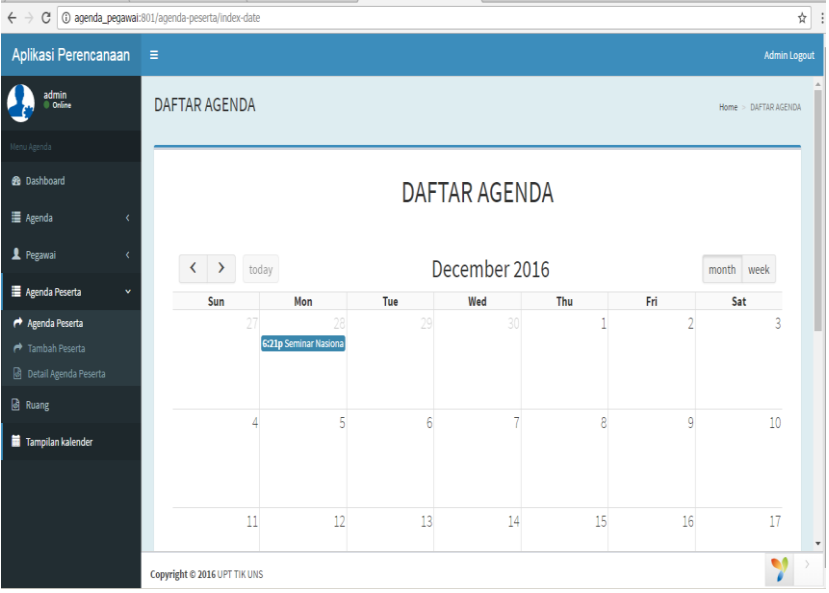

Gbr.10. Halaman Daftar Agenda

## **3.6 Pengujian**

Pengujian sistem dilakukan dengan metode *blackbox testing* yaitu pengujian yang dilakukan dari segi spesifikasi fungsional tanpa menguji desain kode program. Berikut ini adalah beberapa pengujian dari 42 *task* pengujian seperti pada tabel dibawah ini.

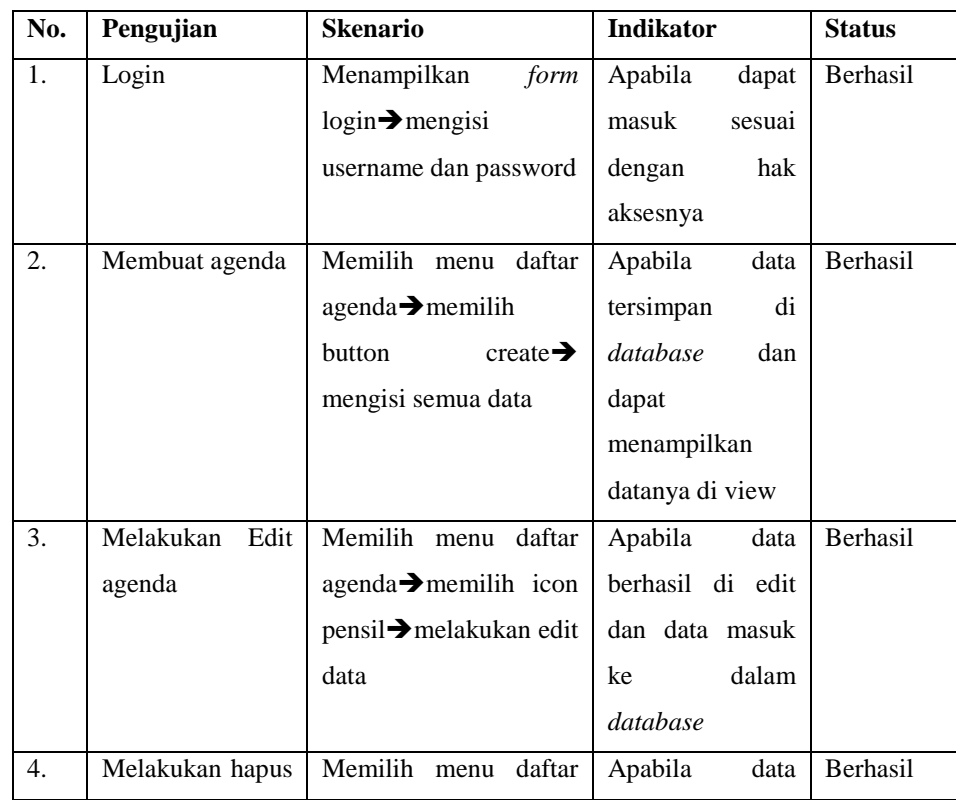

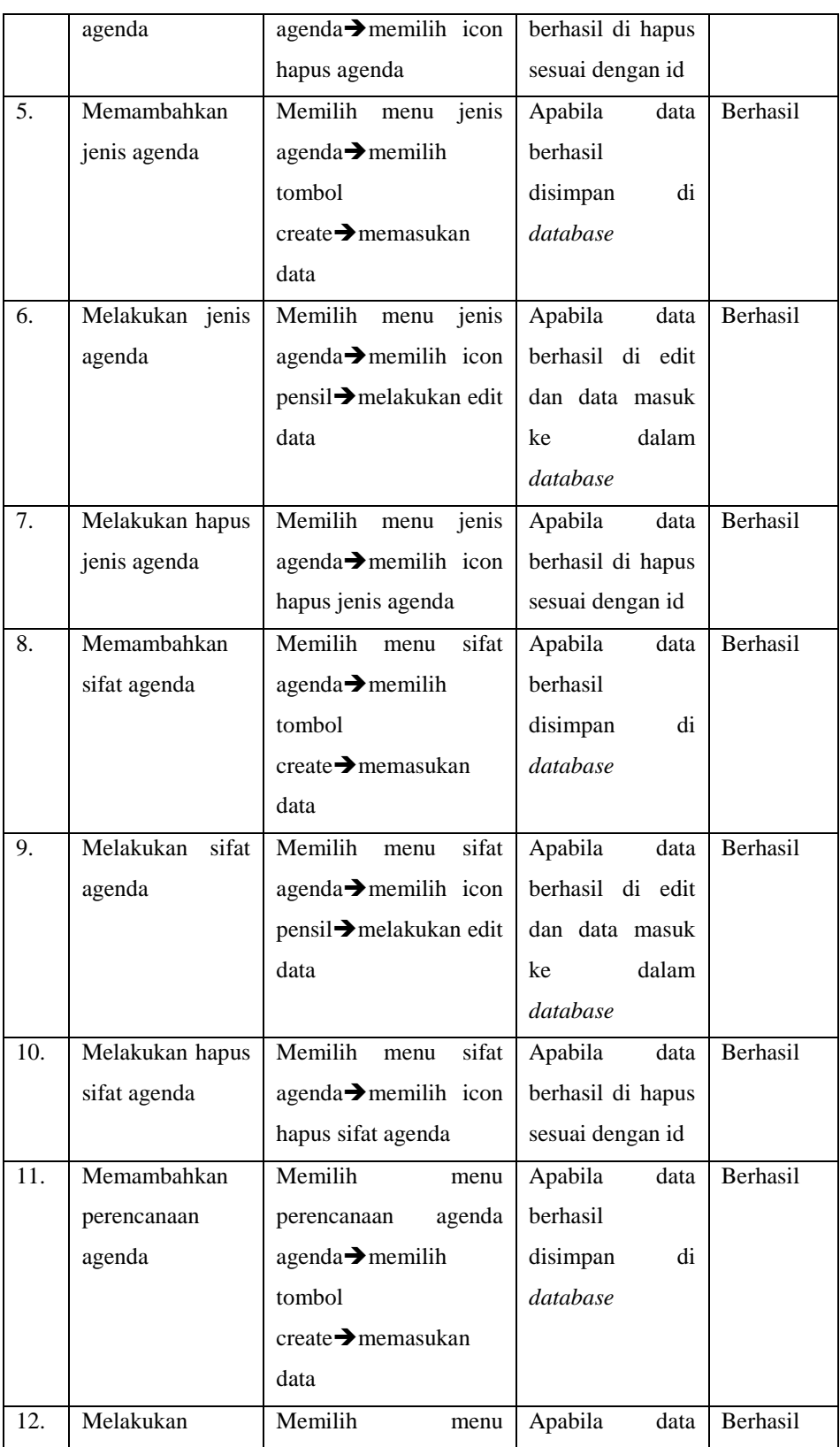

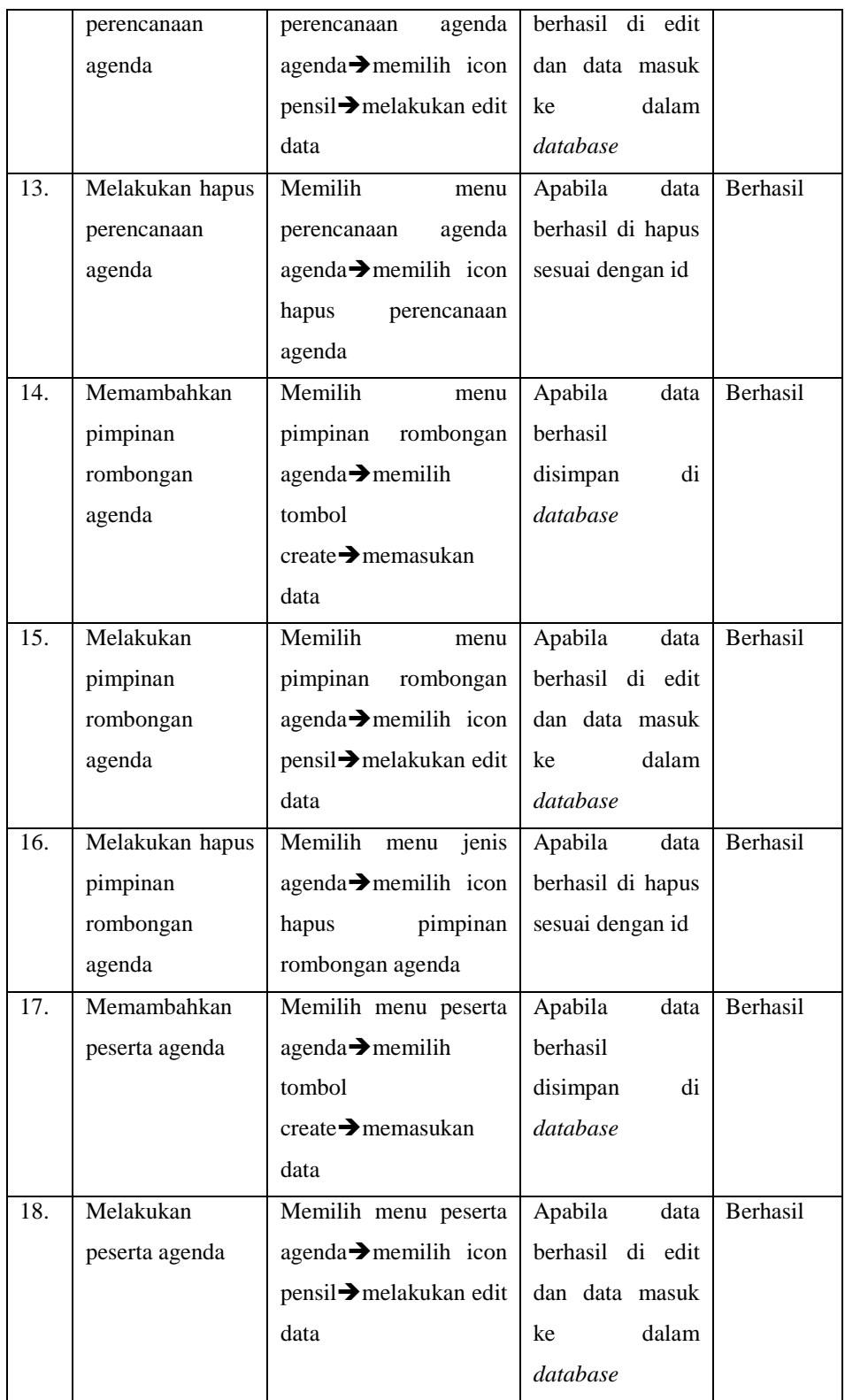

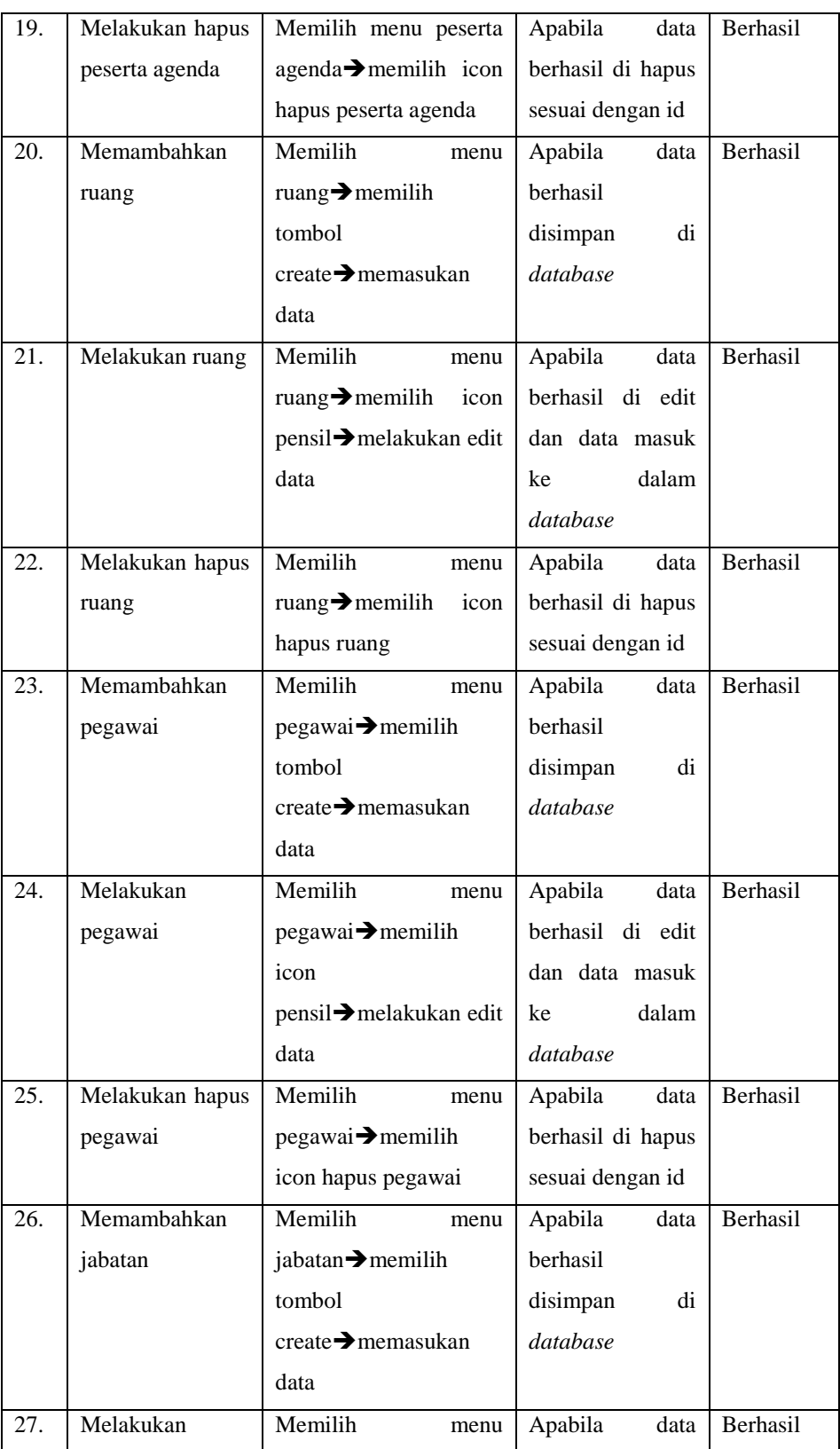

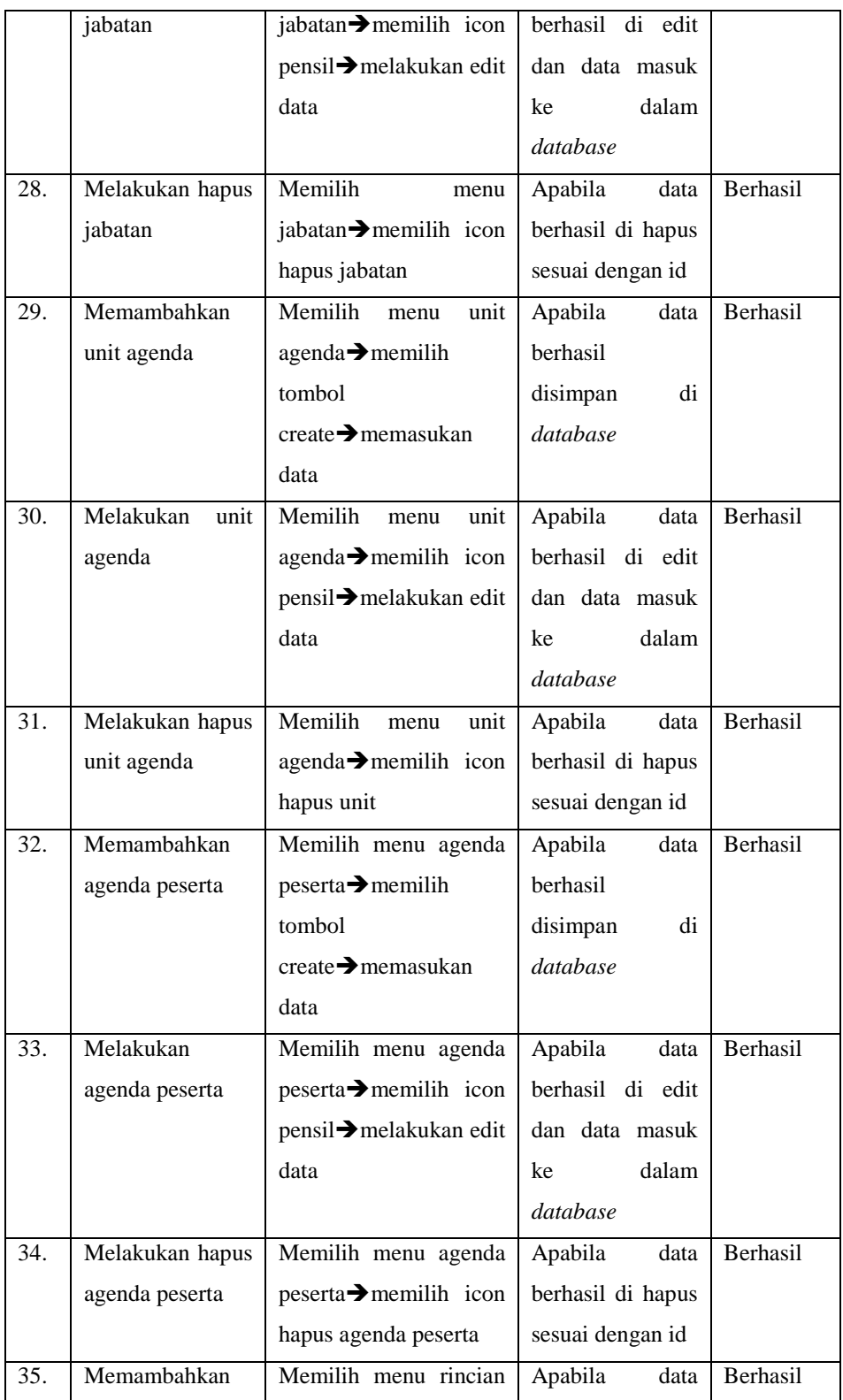

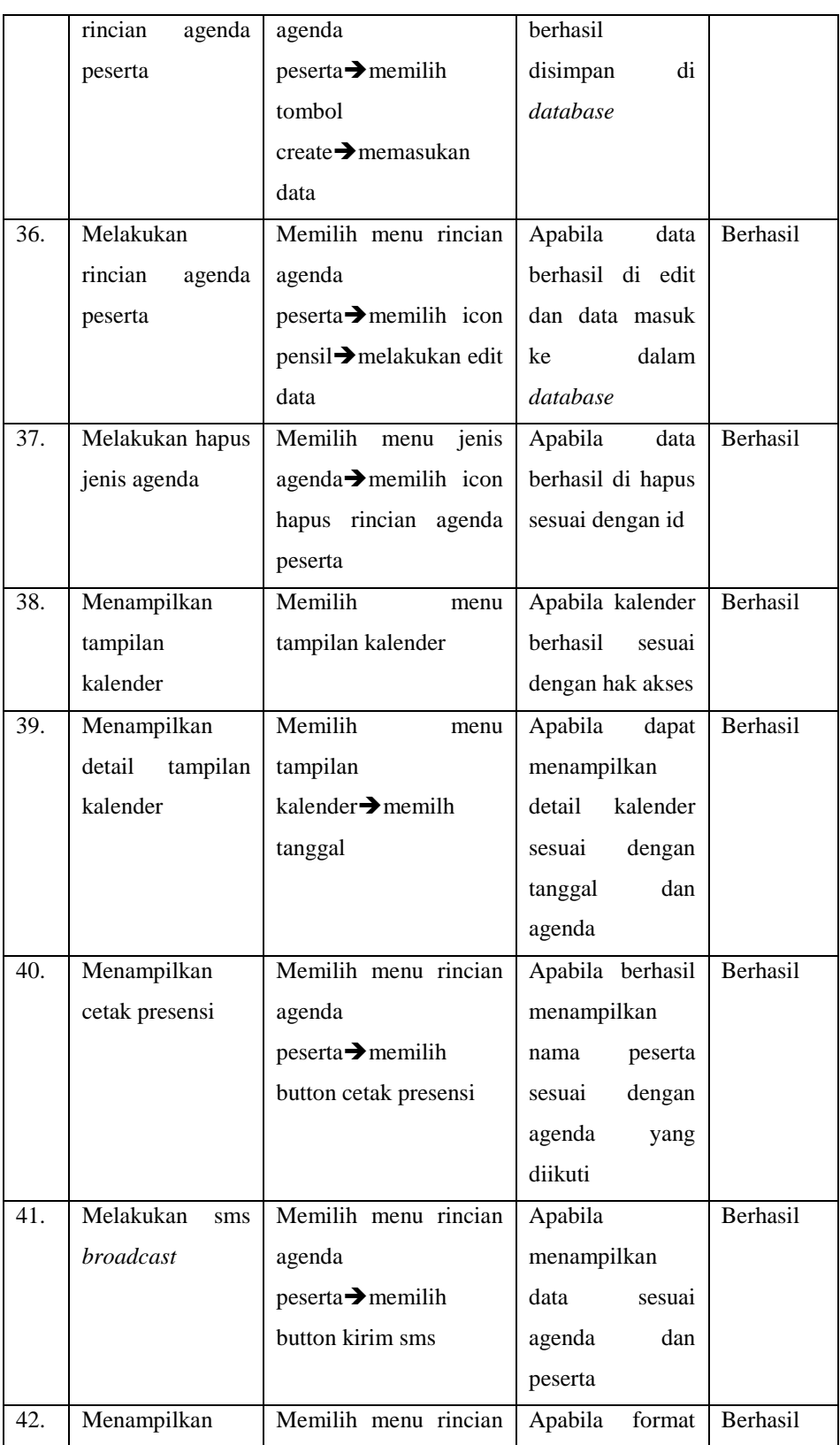

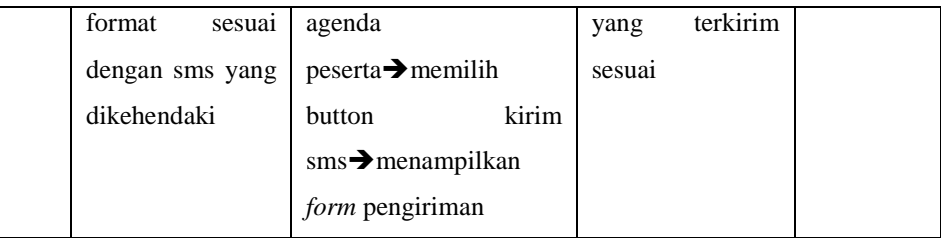

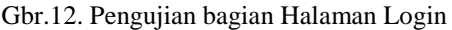

### **4. KESIMPULAN**

Telah dibuat Sistem Informasi Perencanaan Agenda Pegawai UNS (Universitas Sebelas Maret) dengan Menggunakan Framework Yii2 dengan hasil yaitu Sistem ini menggunakan MySQL untuk Database Management System. Sistem ini digunakan untuk mempermudah perencanaan agenda pegawai dan dilengkapi dengan broadcast sms dengan menggunakan API UNS.Dengan hasil uji coba fungsi dari pihak operator unit dan peserta. Admin dalam hal ini ada admin sistem berfungsi menginputkan data non transaksional seperti nama pegawai, unit. Operator unit bekerja untuk menginputkan data transaksional seperti perencanaan agenda tiap tahunnya, penambahan pimpinan rombongan, mengolah peserta, dan melakukan perencanaan agenda. Sedangkan peserta melihat agenda dan detail agenda.

### **DAFTAR PUSTAKA**

- [1]Solichin, Achmad.2016. Pemrograman Web dengan PHP dan MySQL
- [2]Fatansyah.1999. Basis Data. Bandung : Informatika.
- [3]BOC Indonesia. 2007. Pengertian Website, Web Hosting dan Domain Name. http://www.baliorange.web.id/ [diakses pada 6 Agustus 2016]
- [4]Dedi Usman. 2008. Perancangan Sistem Manajemen Informasi Berita dan Agenda Kegiatan Berbasis Website
- [5]Hanif Al fatta.2007.Analisis dan Perancangan Sistem Informasi untuk Keunggulan Bersaing Perusahaan dan Organisasi Modern. Yogyakarta
- [6]Masruri M. Hilmi & Java Creativity, 2015.Membangun Sms gateway Dengan GAMMU dan Kalkun. Elex Media Komputindo, Jakarta
- [7]http://www.academia.edu/7534109/Pengertian\_Sistem\_Menurut\_Jogiyanto\_H, [diakses pada 5 Agustus 2016]
- [8]http://www.jejaring.web.id/mudahnya-memahami-application-programming-interface-api/ [diakses pada 6 September 2016]
- [9]http://www.yiiframework.com/doc/guide/1.0/id/quickstart.what-is-yii [diakses pada 5 Agustus 2016]
- [10]https://www.academia.edu/8008290/Analisis\_Model\_Terstruktur\_dan\_Analisis\_Model\_Berorientasi\_ Object [diakses pada tanggal 6 Agustus 2016]
- [11]https://simpeg.uns.ac.id/ [diakses pada 6 September 2016]
- [12]kurniawan, Iwan. 2011. Perancangan dan Pengembangan Sistem Informasi Penjadwalan Ruang dan Undangan Online Berbasis Web di Fakultas Teknologi Industri Universitas Pembangunan Nasional "Veteran" Jawa Timur.
- [13]Nugroho, Adi. 2009. Rekayasa Perangkat Lunak Menggunakan UML dan Java.Yogyakarta: ANDI. Sam Soleh. 2013. Pembangunan Website Sekolah SMK Islam Sudirman Kedungjati.
- [14]Whitten, Jeffery L., Bentley, Lonnie D., dan Dittman, Kevin C. 2004. Metode Desain dan Analisis Sistem edisi 6.